# **Web Solutions**

# Water Well Record Management

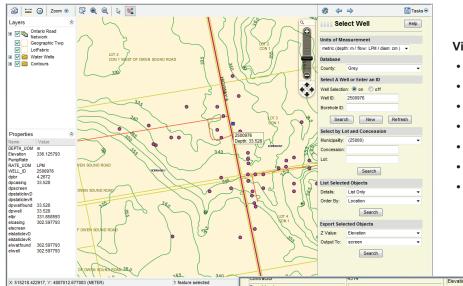

### View and Edit

- Examine well logs
- · Graphical view of formations
- · Update with validity checks
- Adjust well location
- · Add new log records
- Interactively select wells
- · Perform queries

## Featuring

- Ontario Ministry of the Environment database formats (multi-table)
- Geological Survey of Canada sediment protocols
- Ontario Basic Mapping (OBM)
- Tax Assessment parcels reference layers
- Customizable templates

Water Well Report

- Browser-based (MS Edge/IE, Google Chrome, Mozilla FireFox, Apple Safari)
- Developed for Esri ArcGIS Enterprise, Autodesk Infrastructure Map Server and MapGuide Open Source

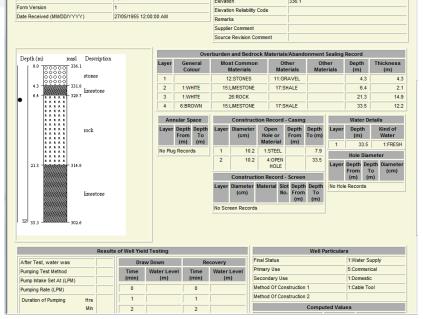

|                                                                                                    | County/Region | n: Grey |                   |     |     |            |          |              |       |               |       |       |       |       |       |                 |  |
|----------------------------------------------------------------------------------------------------|---------------|---------|-------------------|-----|-----|------------|----------|--------------|-------|---------------|-------|-------|-------|-------|-------|-----------------|--|
| Well Count Well No Mun Con Lot Well Owner Bore Hole<br>ID Drill Date Well Yield<br>(LPM) Ground<br>Level<br>Draw Down Static<br>Level<br>Draw Down Static<br>Level<br>Draw Down Static<br>Level<br>Draw Down Mun Base of<br>Casing Base of<br>Well Base of<br>Well </th <th>Bore Holes:</th> <th>42</th> <th></th> <th></th> <th></th> <th></th> <th></th> <th></th> <th></th> <th></th> <th></th> <th></th> <th></th> <th></th> <th></th> <th></th> | Bore Holes:   | 42      |                   |     |     |            |          |              |       |               |       |       |       |       |       |                 |  |
| Image: Normal State Image: Normal State                                                                                                    |               |         |                   |     |     |            |          |              |       | Elevation (m) |       |       |       |       |       |                 |  |
| 2 2507133 EGREMONT TOWNSHIP 01 002 10132302 18/06/1979:1 136.4 339.1 335.7 305.6 311.7 305.6 305.6   3 2500978 EGREMONT TOWNSHIP 01 003 10126330 06/05/1960:1 27.3 342.8 338.3 333.7 301.4 300.8 300.8   4 2507306 EGREMONT TOWNSHIP 01 003 10126372 24/03/1971:1 68.2 349.7 341.1 336.3 320.7 320.7 320.7 320.7 320.7 320.7 320.7 320.7 320.7 320.7 320.7 320.7 320.7 320.7 320.7 320.7 320.7 320.7 320.7 320.7 320.7 320.7 320.7 320.7 320.7 320.7 320.7 320.7 320.7 320.7 320.7 320.7 320.7 320.7 320.7 320.7 320.7 320.7 320.7 320.7 320.7 320.7 320.7 320.7 320.7 320.7                                                                                                    | Well Count    | Well No | Mun               | Con | Lot | Well Owner |          | Drill Date   |       |               | Level | Level |       |       |       | Top o<br>Bedroo |  |
| 3 2500978 EGREMONT TOWNSHIP 01 003 10126330 06/05/1960:1 27.3 342.8 338.3 333.7 301.4 300.8 300.8   4 2507306 EGREMONT TOWNSHIP 01 003 10132474 01/10/1980:1 36.4 347.9 344.9 339.4 327.5 327.5 327.5 327.5 327.7 320.7 320.7 <t< td=""><td>1</td><td>7048022</td><td>EGREMONT TOWNSHIP</td><td>01</td><td>002</td><td></td><td>23048022</td><td>06/06/2007:1</td><td>31.8</td><td>359.3</td><td>348.4</td><td>344.1</td><td>333.4</td><td>333.4</td><td>333.4</td><td></td></t<>                                                                                                    | 1             | 7048022 | EGREMONT TOWNSHIP | 01  | 002 |            | 23048022 | 06/06/2007:1 | 31.8  | 359.3         | 348.4 | 344.1 | 333.4 | 333.4 | 333.4 |                 |  |
| 4 2507306 EGREMONT TOWNSHIP 01 003 10132474 01/10/1980:1 36.4 347.9 344.9 339.4 327.5 327.5 327.5   5 2503432 EGREMONT TOWNSHIP 01 003 10128672 24/03/1971:1 68.2 349.7 341.1 336.3 320.7 320.7 <t< td=""><td>2</td><td>2507133</td><td>EGREMONT TOWNSHIP</td><td>01</td><td>002</td><td></td><td>10132302</td><td>18/06/1979:1</td><td>136.4</td><td>339.1</td><td>335.7</td><td>305.6</td><td>311.7</td><td>305.6</td><td>305.6</td><td>33</td></t<>                                                                                                    | 2             | 2507133 | EGREMONT TOWNSHIP | 01  | 002 |            | 10132302 | 18/06/1979:1 | 136.4 | 339.1         | 335.7 | 305.6 | 311.7 | 305.6 | 305.6 | 33              |  |
| 5 2503432 EGREMONT TOWNSHIP 01 003 10128672 24/03/1971:1 68.2 349.7 341.1 336.3 320.7 320.7 320.7   6 2500974 EGREMONT TOWNSHIP 01 003 10126326 05/08/1948:1 22.7 337.4 336.2 324.0 307.2 307.2 307.2 307.2 307.2 307.2 307.2 307.2 307.2 307.2 307.2 307.2 307.2 307.2 307.2 307.2 307.2 307.2 307.2 307.2 307.2 307.2 307.2 307.2 307.2 307.2 307.2 307.2 307.2 307.2 307.2 307.2 307.2 307.2 307.2 307.2 307.2 307.2 307.2 307.2 307.2 307.2 307.2 307.2 307.2 307.2 307.5 316.5 316.5 316.5 316.5 316.8 316.8 316.8 316.8 316.8 316.8 316.8 303.6 303.6 303.6 <t< td=""><td>3</td><td>2500978</td><td>EGREMONT TOWNSHIP</td><td>01</td><td>003</td><td></td><td>10126330</td><td>06/05/1960:1</td><td>27.3</td><td>342.8</td><td>338.3</td><td>333.7</td><td>301.4</td><td>300.8</td><td>300.8</td><td>33</td></t<>                                                                                                    | 3             | 2500978 | EGREMONT TOWNSHIP | 01  | 003 |            | 10126330 | 06/05/1960:1 | 27.3  | 342.8         | 338.3 | 333.7 | 301.4 | 300.8 | 300.8 | 33              |  |
| 6 2500974 EGREMONT TOWNSHP 01 003 10126326 05/08/1948:1 22.7 337.4 336.2 324.0 307.2 307.2 <td>4</td> <td>2507306</td> <td>EGREMONT TOWNSHIP</td> <td>01</td> <td>003</td> <td></td> <td>10132474</td> <td>01/10/1980:1</td> <td>36.4</td> <td>347.9</td> <td>344.9</td> <td>339.4</td> <td>327.5</td> <td>327.5</td> <td>327.5</td> <td></td>                                                                                                    | 4             | 2507306 | EGREMONT TOWNSHIP | 01  | 003 |            | 10132474 | 01/10/1980:1 | 36.4  | 347.9         | 344.9 | 339.4 | 327.5 | 327.5 | 327.5 |                 |  |
| 7 2500981 EGREMONT TOWNSHP 01 003 10126333 01/06/1967:1 68.2 340.6 339.1 339.1 319.3 316.5 316.5   8 2507305 EGREMONT TOWNSHP 01 003 10132473 30/09/1980:1 68.2 340.6 339.1 339.1 319.3 316.5 316.8 316.8 316.8 316.8 316.8 316.8 316.8 316.8 316.8 316.8 303.6 303.6 303.6 303.6 303.6 303.6 303.6 303.6 303.6 303.6 303.6 303.6 303.6 303.6 303.6 303.6 303.6 303.6 303.6 303.6 303.6 303.6 303.6 303.6 303.6 303.6 303.6 303.6 303.6 303.6 303.6 303.6 303.6 303.6 303.6 303.6 303.6 303.6 303.6 303.6 303.6 303.6 303.6 303.6 303.6 303.6 303.6 303.6 303.6                                                                                                    | 5             | 2503432 | EGREMONT TOWNSHIP | 01  | 003 |            | 10128672 | 24/03/1971:1 | 68.2  | 349.7         | 341.1 | 336.3 | 320.7 | 320.7 | 320.7 | 33              |  |
| 8 2507305 EGREMONT TOWNSHIP 01 003 10132473 30/09/1980:1 68.2 342.7 338.1 330.5 316.8 316.8 316.8 316.8 316.8 303.6 303.6 <td>6</td> <td>2500974</td> <td>EGREMONT TOWNSHIP</td> <td>01</td> <td>003</td> <td></td> <td>10126326</td> <td>05/08/1948:1</td> <td>22.7</td> <td>337.4</td> <td>336.2</td> <td>324.0</td> <td>307.2</td> <td>307.2</td> <td>307.2</td> <td>33</td>                                                                                                    | 6             | 2500974 | EGREMONT TOWNSHIP | 01  | 003 |            | 10126326 | 05/08/1948:1 | 22.7  | 337.4         | 336.2 | 324.0 | 307.2 | 307.2 | 307.2 | 33              |  |
| 9 2500979 EGREMONT TOWNSHIP 01 003 10126331 19/09/1964:1 27.3 342.6 338.9 336.8 303.6 303.6 <td>7</td> <td>2500981</td> <td>EGREMONT TOWNSHIP</td> <td>01</td> <td>003</td> <td></td> <td>10126333</td> <td>01/06/1967:1</td> <td>68.2</td> <td>340.6</td> <td>339.1</td> <td>339.1</td> <td>319.3</td> <td>316.5</td> <td>316.5</td> <td>33</td>                                                                                                    | 7             | 2500981 | EGREMONT TOWNSHIP | 01  | 003 |            | 10126333 | 01/06/1967:1 | 68.2  | 340.6         | 339.1 | 339.1 | 319.3 | 316.5 | 316.5 | 33              |  |
| 10 2508447 EGREMONT TOWNSHIP 01 003 10133608 22/10/1985:1 81.8 338.0 331.3 329.8 312.7 312.7   11 2500977 EGREMONT TOWNSHIP 01 003 10126329 10/05/1955:1 339.5 304.7 304.4 304.4                                                                                                    | 8             | 2507305 | EGREMONT TOWNSHIP | 01  | 003 |            | 10132473 | 30/09/1980:1 | 68.2  | 342.7         | 338.1 | 330.5 | 316.8 | 316.8 | 316.8 |                 |  |
| 11 2500977 EGREMONT TOWNSHIP 01 003 10126329 10/05/1955:1 339.5 304.7 304.4 304.4                                                                                                    | 9             | 2500979 | EGREMONT TOWNSHIP | 01  | 003 |            | 10126331 | 19/09/1964:1 | 27.3  | 342.6         | 338.9 | 336.8 | 303.6 | 303.6 | 303.6 | 33              |  |
|                                                                                                    | 10            | 2508447 | EGREMONT TOWNSHIP | 01  | 003 |            | 10133608 | 22/10/1985:1 | 81.8  | 338.0         | 331.3 | 329.8 | 312.7 | 312.7 | 312.7 | 32              |  |
| 12 2500976 EGREMONT TOWNSHIP 01 003 10126328 30/04/1955:1 336.1 302.6 302.6 302.6                                                                                                    | 11            | 2500977 | EGREMONT TOWNSHIP | 01  | 003 |            | 10126329 | 10/05/1955:1 |       | 339.5         |       |       | 304.7 | 304.4 | 304.4 | 33              |  |
|                                                                                                    | 12            | 2500976 | EGREMONT TOWNSHIP | 01  | 003 |            | 10126328 | 30/04/1955:1 |       | 336.1         |       |       | 302.6 | 302.6 | 302.6 | 33              |  |

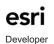

Page 1 of 2

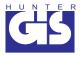

# Water Well Record Management Solutions

The Hunter GIS Web-based Ontario Water Well Record Management solution permits web enabling of a wide variety of base map layers including orthophoto, elevation mass points, topographic contours, parcel mapping and many other resource and land use planning layers with linked databases.

There are three levels of functionality for the Hunter GIS Water Well Record Management solution. Functional levels include:

## 1) Query and Viewing

- Navigate (zoom goto) parcel address where database support is available.
- Navigate to geographic township, lot and concession where database support is available.
- Navigate to specific well record number in the water well database.
- Perform a buffer query around a point, line or polygon and display a database extract for each well selection.
- Select an individual well and display the digital record with on the fly graphic display of the well (vertical stratigraphy)
- · Perform ad hoc queries from the water well database.

## 2) Online Live Update (Trusted User or Redline)

- Digitize new well locations on the mapping layers and add attributes to the database.
- Relocate existing wells to a new location and look up new elevations and update the digital database.
- · Update existing digital database to correspond to drillers records or to hydrogeological reports.
- · Write back to original map layers and linked databases or alternatively store on redline layers and temporary database for future

### 3) Analysis (optional)

- · Generate a list of the selected wells in comma delimited format.
- · List may be output to the screen (for viewing) or to a download file.
- List contains:

Well ID, Bore Hole ID, Easting, Northing

an elevation or depth (Z-value): Bedrock, Static Level, Water Found, Casing, Screen, MOEE Well Log or GSC Well Log

- Only wells that have non-null values for Easting, Northing and the selected Z-value (or formations for the Log options) are output.
- · Log data may be used with the Autodesk Borehole Importer.
- Non-log data can be imported as points into Autodesk Civil 3D or other 3D surface modelling software for surface generation.

### 4)Transect Profiling

- · Digitize a straight or irregular transect line and compute a vertical profile from elevation mapping
- · Select wells within a buffer distance or individually
- Project wells onto vertical profile and compute vertical data formations, hydraulics, water found, etc.
- Customizable PDF output including: perper and plot dimensions, reference maps, north arrow, plot date, fromation and marker legends, X and Y axis labelling, titles, text areas and images (logos).

The Hunter GIS Water Well Record Management solutions provides provincial scale water well record management with update from Regional Offices, by Drillers and other 'trusted users'. Data may be centralized or distributed at Regional Centres. Reports may be customized.

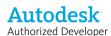

Page 2 of 2

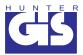